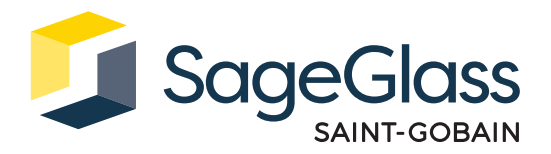

# **Fiche Produit : Pare-feu**

Le pare-feu fournit un niveau de sécurité réseau supplémentenaire en contrôlant le trafic réseau entrant et sortant. Il autorise la communication uniquement entre le système SageGlass Symphony™ et le cloud SageGlass. En outre, si un système de gestion technique du bâtiment (GTB) est utilisé, il se connecte à SageGlass Symphony via le pare-feu.

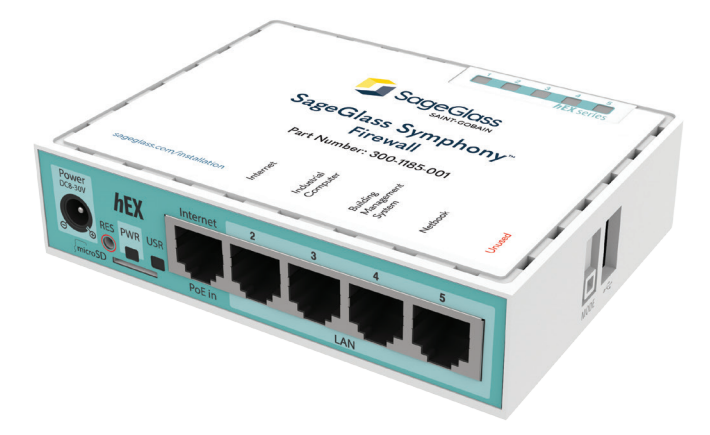

### **Dimensions du produit**

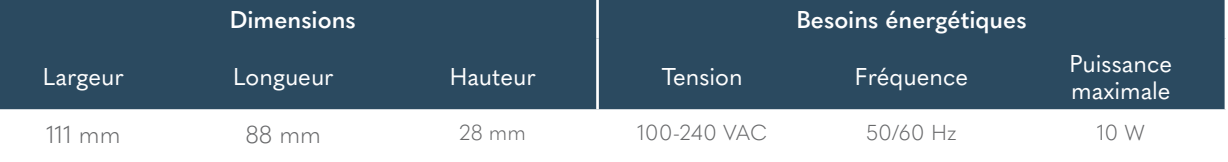

Espace conditionné : -40 °C à 60 °C ; 10 à 90 % d'humidité relative, sans condensation

# **Numéros de référence**

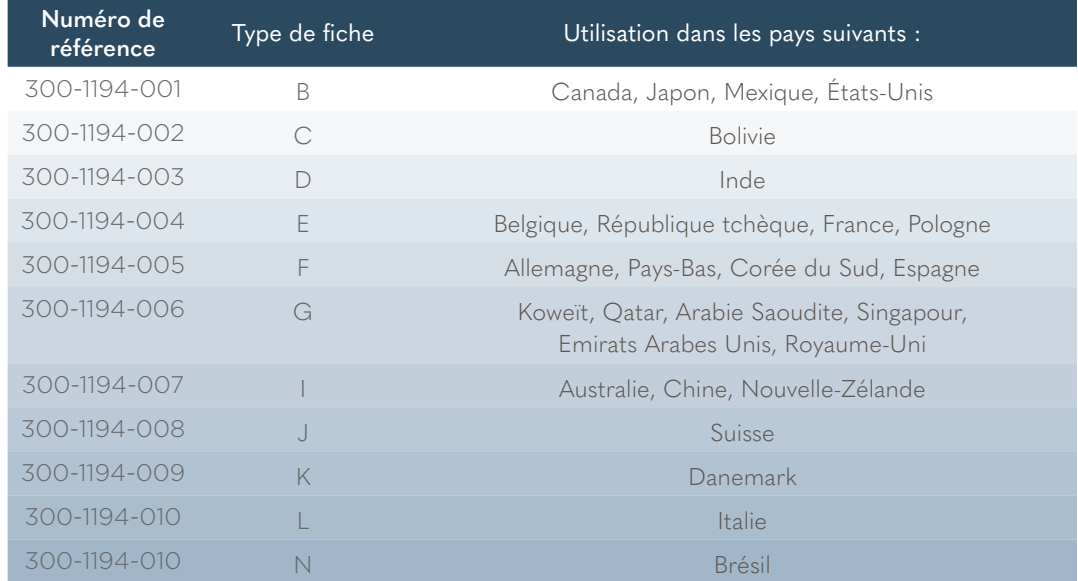

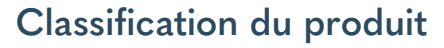

CE FC IC

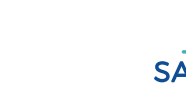

Pb, NOHS

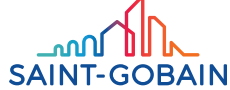

#### L'ensemble comprend

- 1. Pare-feu
- 2. Adaptateur secteur

#### Outils et matériel requis

- 1. Tournevis (en cas de montage mural)
- 2. Vis de montage (en cas de montage mural)

#### Configuration système requise

Le pare-feu se connecte au système SageGlass Symphony via Ethernet.

- Pour les utilisations commerciales, utiliser des câbles Ethernet de catégorie CAT5e ou supérieure.
- Pour les utilisations résidentielles, utiliser des câbles Ethernet blindés de catégorie CAT5e ou supérieure.

## **Installation**

#### Etape 1 : Montage du pare-feu (facultatif)

- 1. Mesurer la distance entre les trous de fixation à l'arrière du pare-feu.
- 2. Choisir la longueur et le diamètre de la tête de la vis appropriés à la surface d'installation.
- 3. Fixer les vis dans le mur avec le tournevis dans la position de montage requise en laissant une distance suffisante entre la base de la tête et le mur pour que le pare-feu puisse être accroché.
- 4. Placer les trous de montage du pare-feu sur les têtes de vis et pousser pour le mettre en place.

#### Etape 2 : Connexion au système

- 1. Insérer le câble Ethernet de l'ordinateur industriel (SageGlass Maestro™) dans LAN2 (marqué ordinateur industriel).
- 2. Insérer le câble Ethernet de la source Internet (modem cellulaire ou accès réseau invité) dans PoE in (marqué Internet).

#### Etape 3 : Connexion de l'alimentation

- 1. Insérer l'adaptateur secteur dans le pare-feu via le port d'alimentation.
- 2. Brancher l'adaptateur secteur dans la prise secteur.

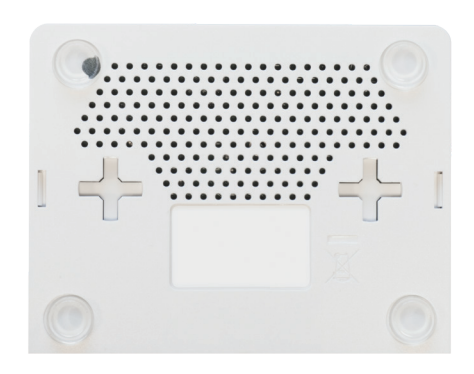

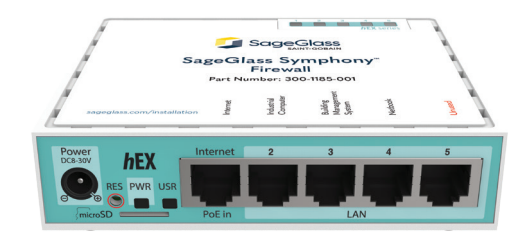

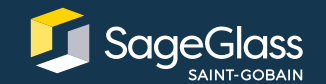

En savoir plus sur **SageGlass.com**

**SAINT-GOBAIN**